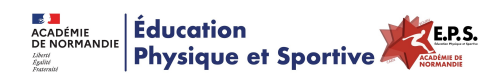

## **Envoyer un fichier volumineux (jusqu'à 2Go) à un collègue ou un groupe de collègues.**

- Ressources - EPS & Réflexions - EPS & Numériques - Tests, Trucs & Astuces -

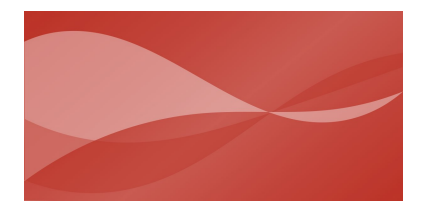

Date de mise en ligne : mercredi 15 avril 2015

**Copyright © Éducation Physique et Sportive - Académie de Normandie - Tous**

**droits réservés**

Il n'est pas toujours facile d'envoyer un fichier volumineux à un collègue car la messagerie a ses limites de stockage. L'académie de Rouen mets à notre disposition un outils qui permet d'envoyer des fichiers jusqu'à 2Go.

## **Prérequis :**

- Avoir un compte de messagerie académique pour celui qui envoie
- Possibilité d'envoyer le fichier vers n'importe quel type de messagerie (orange.fr, free.fr etc...)